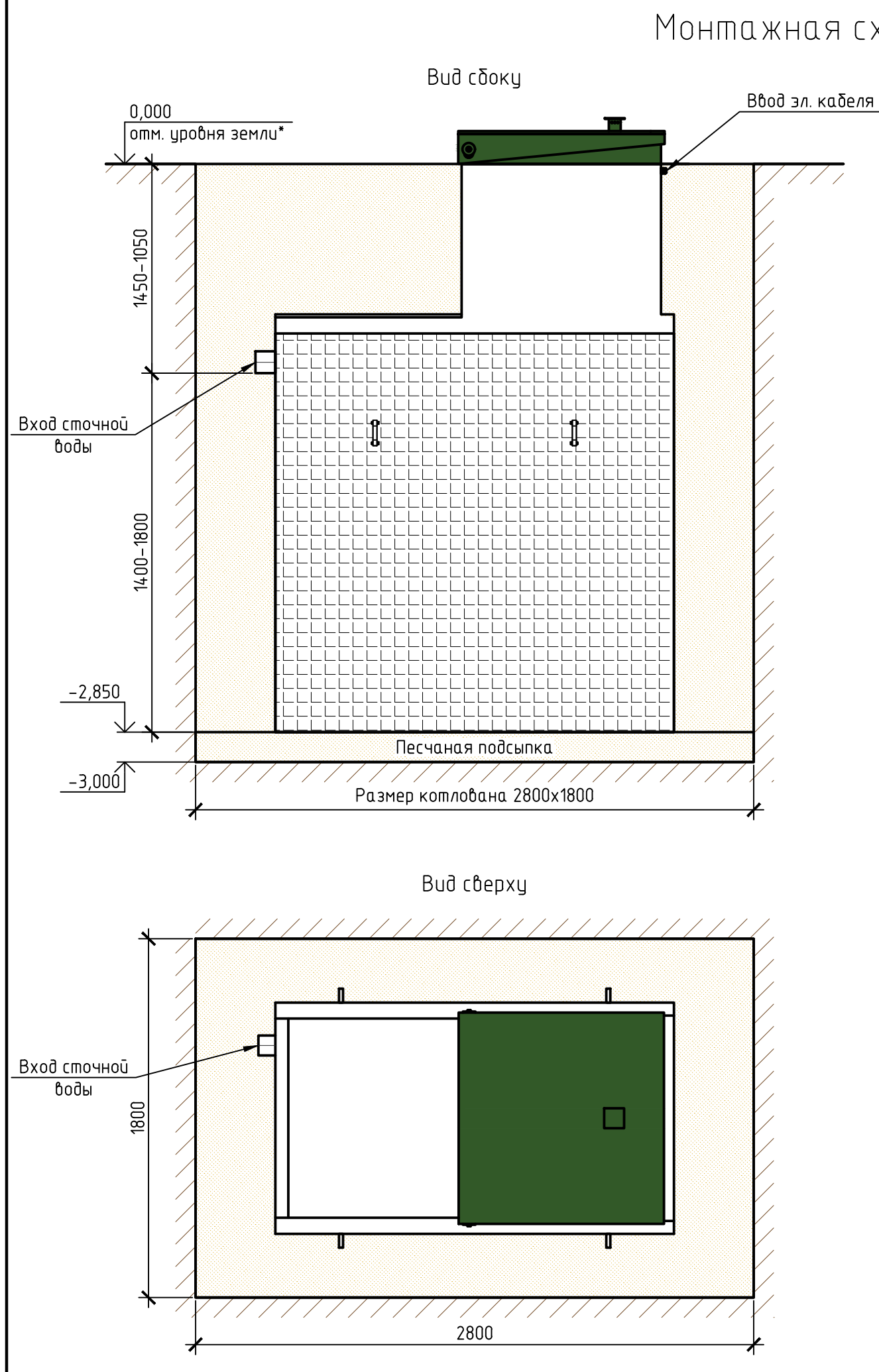

## Монтажная схема ТОПАС-С 12 Лонг Пр Ус

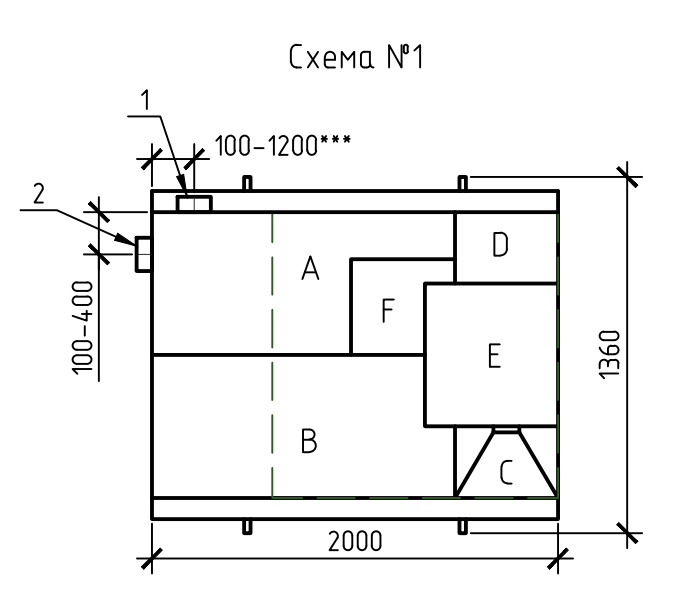

1, 2 – варианты входа стоков (ввод трубы монтируется при монтаже, либо, по желанию заказчика, на заводе изготовителя (в соответствии с размерами, иказанными в заявке на врезки); Труба ¢25 для выхода очищенной воды монтируется по месту, в любую сторону по усмотрению заказчика.

Монтажные и земляные работы проводить согласно СП 129.13330.2011 "Наружные сети и сооружения водоснабжения и канализации".

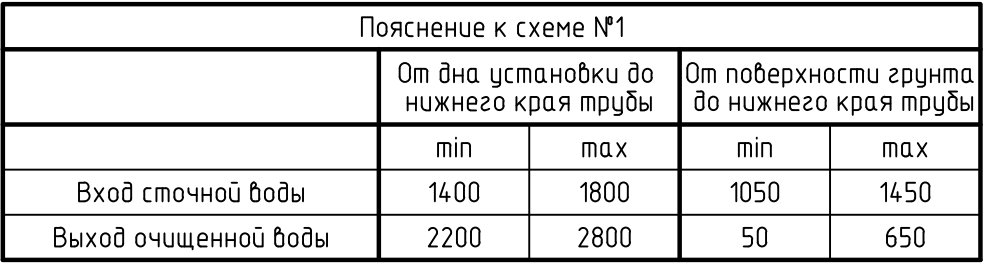

ПРИ МОНТАЖЕ ОБРАТИТЬ ОСОБОЕ ВНИМАНИЕ: Разработку котлована производить при условии соблюдения правил техники безопасности проведения земляных работ, с соблюдением требовании действиющей нормативной докиментации. Монтаж станции производить на песчаную подсыпку, станцию не подвергать ударам, обсыпку производить вместе с заливкой одновременно для компенсации внутреннего и внешнего давления.

\*При определении отметки цровня земли предисмотреть δидищее δлагоцстройство ичастка, возможные ландшафтные работы (которые могут привести к изменению отметки уровня земли). \*\*Производитель может изменить габариты продикции без иведомления. \*\*\*При выполнении врезки учесть внутренний конструктив станции.

Расход песка не менее - 9.0 м<sup>3</sup>, расход воды не менее - 3.2 м<sup>3</sup>.

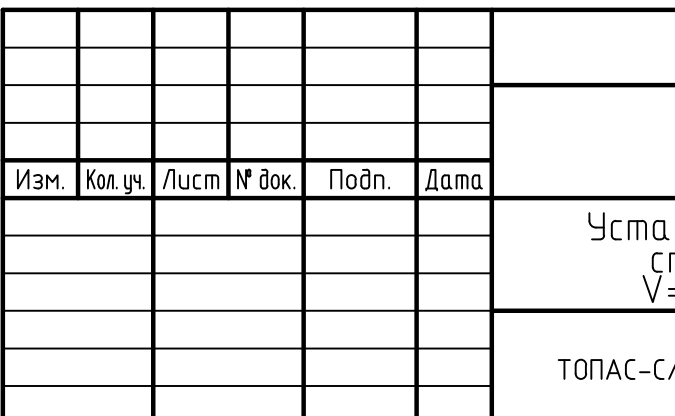

Габаритные размеры ТОПАС-С 12 Лонг Пр Ус\*\*

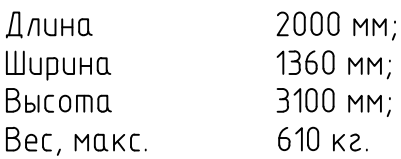

- А приемная камера;
- В аэротенк;
- С вторичный отстойник;
- $D$  стабилизатор активного ила;
- Е компрессорный отсек;
- F накопительная емкость для насоса.

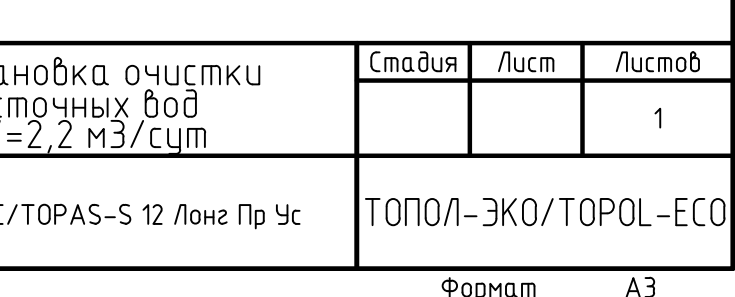